## *Swisscom COMBOX® Instructions*

WorldCell phones all come activated with voicemail. This user guide is for a WorldCell phone using the Swisscom network. Swisscom refers to the voicemail box as a COMBOX<sup>®</sup>.

**INTERNATIONAL** 

## **WorldCell voicemail is ready and available for use and will automatically accept calls if**

- **•** You do not answer the call within 25 seconds
- **Starff** Your mobile phone is switched off or if you are in an area where there is no reception
- You are already on the phone

WorldCell Customer Care has already done the initial setup of your voicemail box. This means we have already recorded a greeting with your name and established your password as 2355<sup>1</sup>. You can customize your voicemail box $1$  by use the menu options and phone prompts as outlined below.

## **Simple reminders:**

- Your default password for your voicemail is  $2355<sup>1</sup>$
- The pound key "#" is referred to as the "Hash" key in the voice prompts on the voicemail system

## **There are 3 different ways to listen to your voicemail messages:**

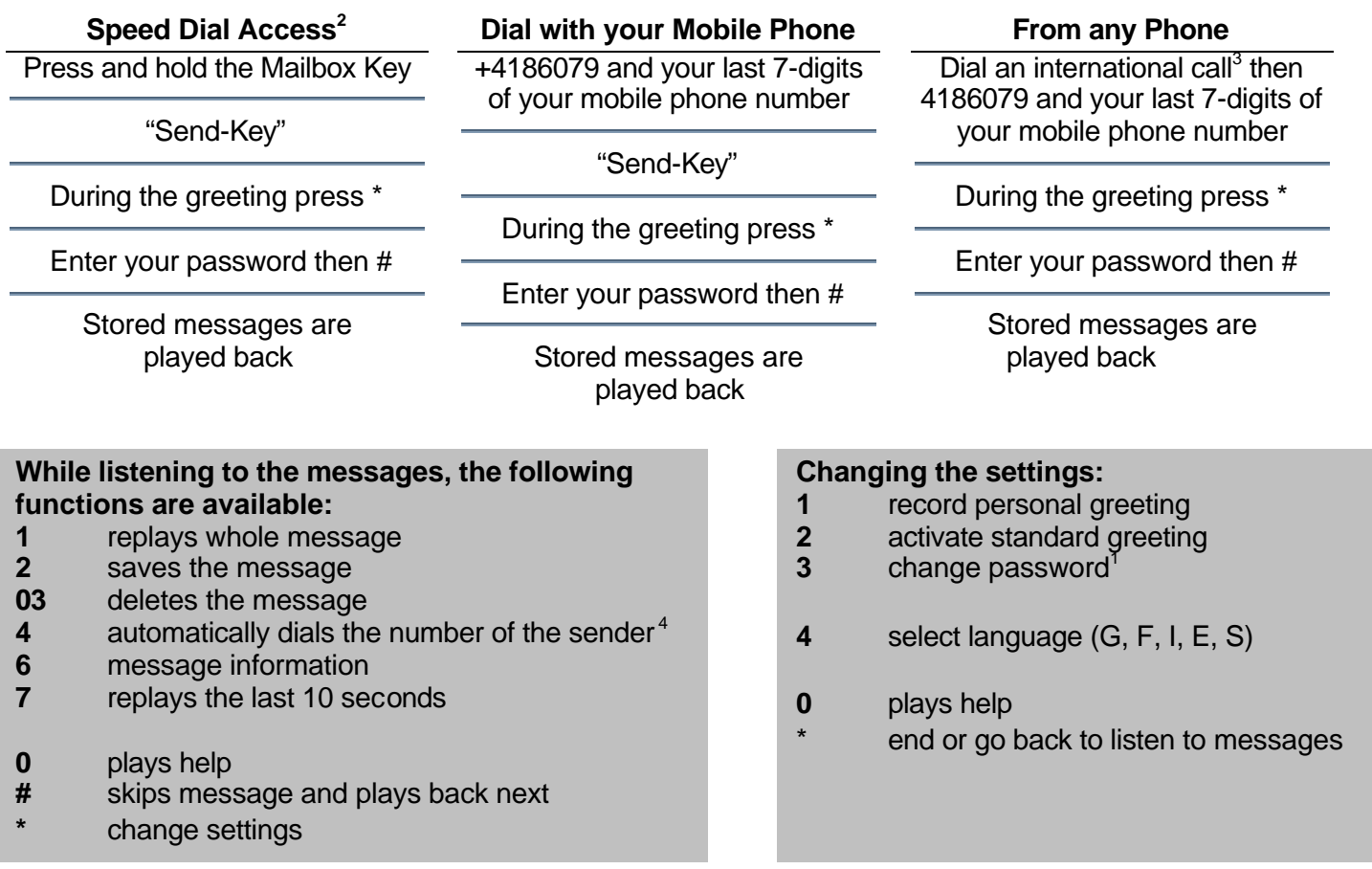

<sup>1</sup> 2355 is our default password, if you change it we will have to completely reset your voicemail and this may take up to 24 hours.

 $2$  Speed Dial and Mailbox Speed Dial programming is specific to each handset, in the case that this programming has not taken place then use

the instructions "Dial with your Mobile Phone" to access your voicemail.<br><sup>3</sup> Dialing requirements to make an international call, in the US you dial "011" or in Europe you dial "00" then the number.

 $^4$ Option 4 only works if the caller's number has not been suppressed.

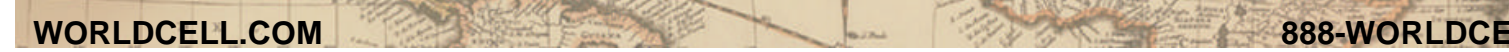